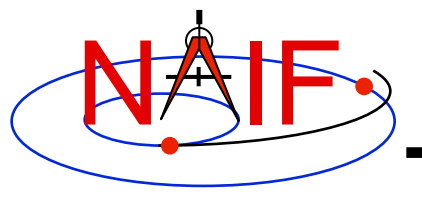

**Navigation and Ancillary Information Facility** 

# **Porting Kernels**

**April 2016** 

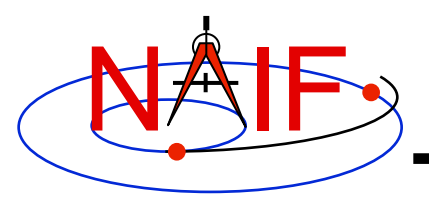

**Porting Issues - 1** 

- **Data formats vary across platforms, so data files created on platform "X" may not be usable on platform "Y."** 
	- **Binary formats: different platforms use different bit patterns to represent numbers (and possibly characters).**
	- **Text formats: different platforms use different mechanisms to represent "lines" in text files.** 
		- › **Usually a "line terminator character sequence" indicates endof-line.**
- **We say two platforms have "compatible" binary or text formats if they use the same binary or text data representations.**
- **We say that a file is "native" if its format is the same as that of the computer you are using.**

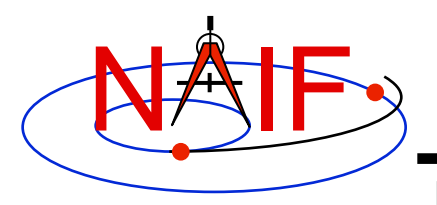

## **Porting Issues - 2**

- **Toolkit software can usually read kernels obtained from an incompatible platform** 
	- **Binary SPK, CK, or PCK kernels from one system can always be read on an incompatible system**
	- **Text kernels from one system can be read on an incompatible system only when using a C, IDL or MATLAB Toolkit**
- **The Toolkit cannot read certain kernels from incompatible platforms** 
	- **Text kernels, if using a FORTAN toolkit**
	- **DLA-based files, used for digital shape kernels (DSK)**
	- **DAS-based files, used for E-kernels (ESQ)**
- **See later charts for compatibility matrix**

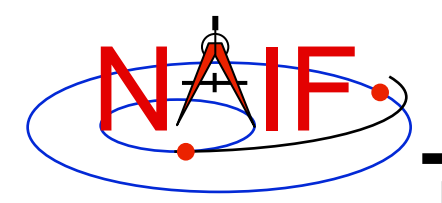

## **Porting Issues - 3**

**Navigation and Ancillary Information Facility** 

• **When conversion to native format is required to make the kernel usable, several options are available.** 

– **Use** *bingo* **for both binary and text kernels** 

› **Available only from the NAIF website; not provided in Toolkit packages**  – **For text kernels, doing your file download using ftp in ASCII mode will perform the required format conversion on the fly** 

– **Web browsers often do text format conversion** 

 **However ASCII mode may not be available – sftp clients usually don't provide it. In such cases other tools such as dos2unix and unix2dos, or bingo, must be used.** 

– **For binary kernels, the SPICE** *toxfr* **and** *tobin* **tools may be used to convert files to and from SPICE transfer format** 

 **This is an ASCII-based format that may be transferred in the same way as other ASCII files.** 

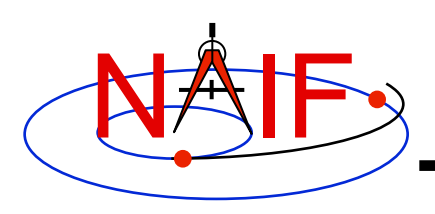

### **Compatible Environments for Text Kernels**

**Navigation and Ancillary Information Facility** 

**Since text kernels are only text files…** 

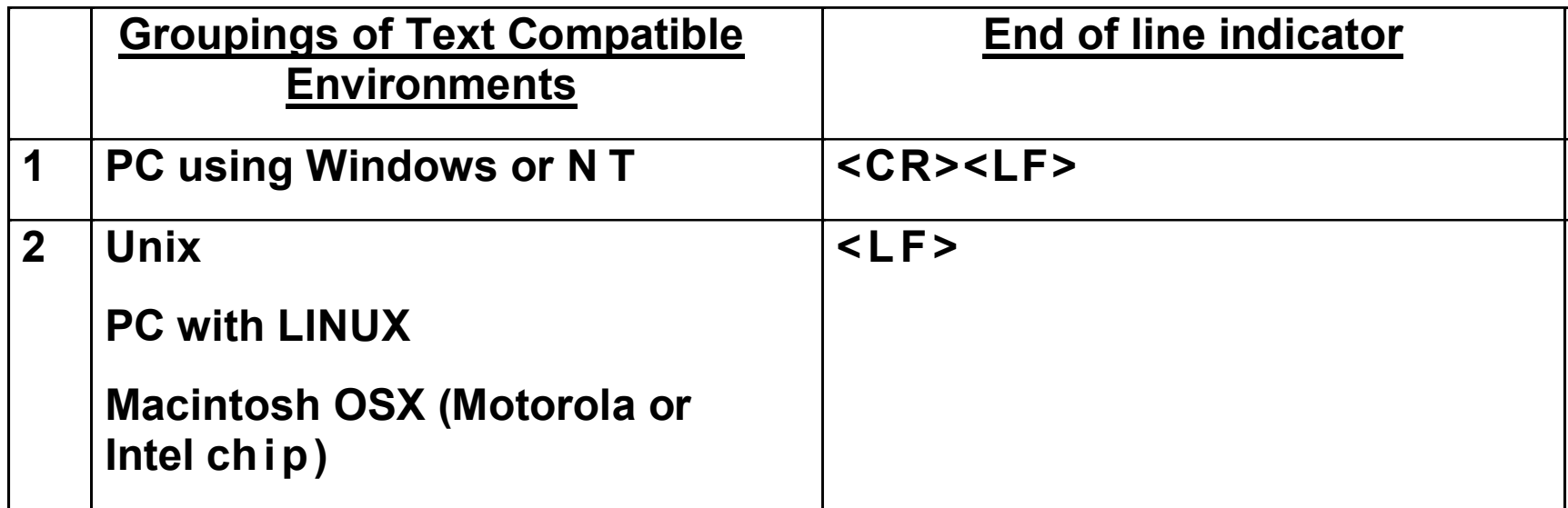

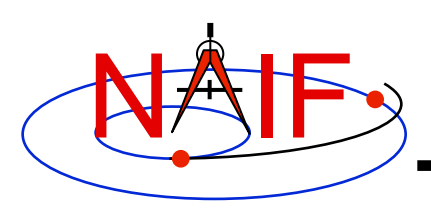

### **Compatible Environments for Binary Kernels**

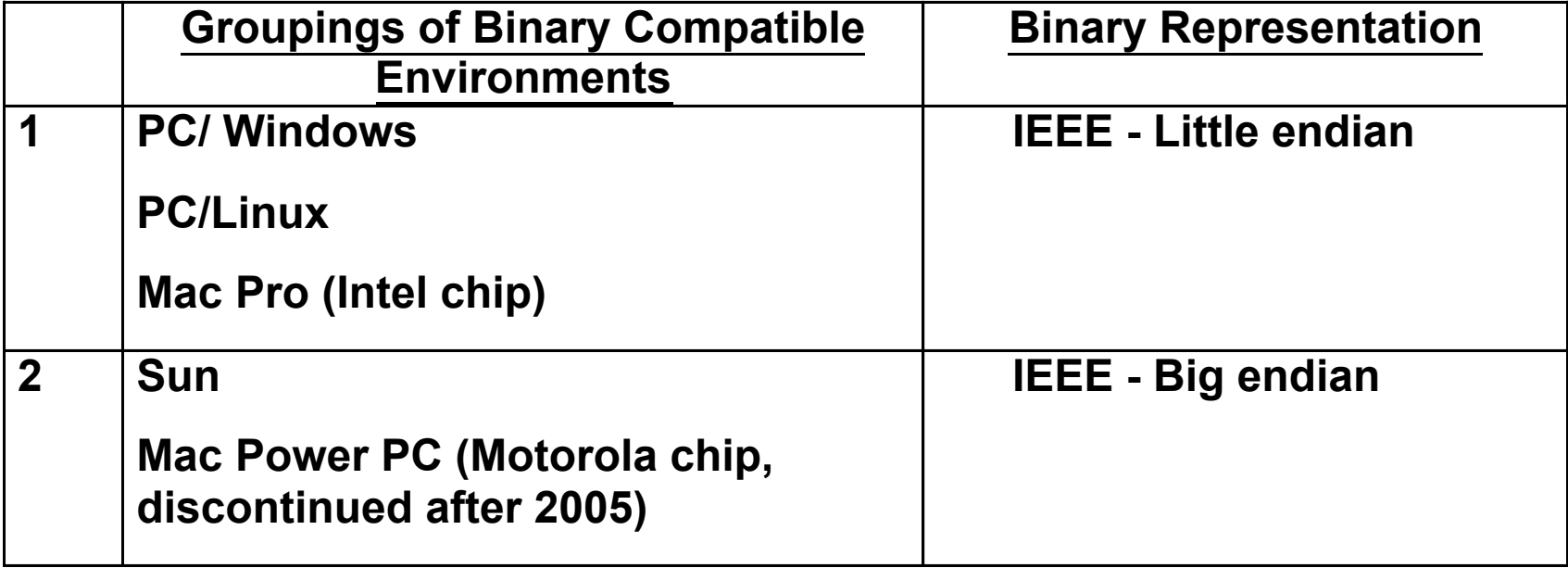

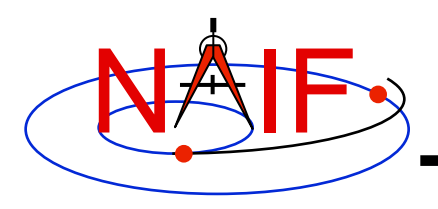

## **Caution Using Email**

- **NAIF recommends against the use of email to transfer kernels unless previous tests have already proven successful using the same conditions/computers intended for current use. Possible causes of problems are:** 
	- **incompatible binary or text representations (as already discussed).**
	- **an attachment size limit somewhere in the e-mail chain.**
	- **the sender's or recipient's mail client modifies the kernel based on file name or presumed content.**
- **When you must email kernels, compress them either with zip, or gzip (or stuffit), then send the compressed file as an email attachment.**

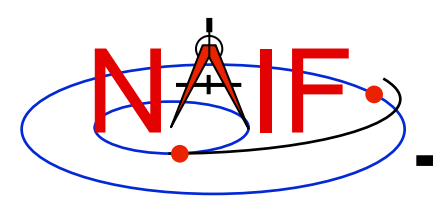

### **Binary Kernels - Caveats**

- **If the kernel you are using is a non-native binary kernel you can** *read* **this file but you may not** *write* **data to this file.** 
	- **You can read most non-native binary kernels using the automatic runtime conversion capability found in the APIs of modern Toolkits.**
	- **You cannot write information into the comment area, or delete information from the comment area.**
	- **You cannot append additional data to the kernel.**
- **Run-time conversion does not work for E-kernel (ESQ) or shape model (DSK) kernels.** 
	- **More generally, it does not yet work for any file built upon the SPICE "DAS" or "DLA" architectures.**

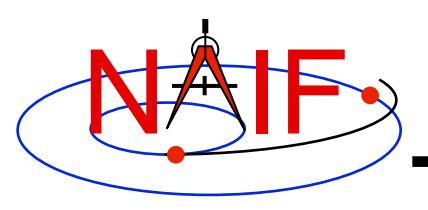

#### **Binary Kernels Allowed Operations**

**Navigation and Ancillary Information Facility** 

- **You may "load" and read both non-native and native binary kernels in the same runtime instance** 
	- **But not including DSKs or ESQs**
- **You may merge any combination of native and nonnative SPK files**

– **The resultant, merged SPK file will be in native format**

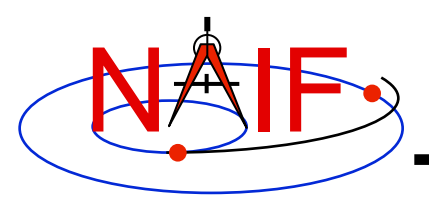

**Text Kernels - Caveats** 

**Navigation and Ancillary Information Facility** 

- **Cutting/pasting complete, or pieces of, data assignments or \begindata or \begintext markers into a text kernel can cause a problem** 
	- **It may result in insertion of non-printing characters or incorrect end-of-line terminations**
	- **This is not a problem for comments, but it is probably best to treat all portions of a text kernel the same**

#### • **If creating a text kernel by editing an existing one:**

- **first save a backup copy**
- **be sure you are starting with a file in native format for the computer you are using: either Unix/Linux/Mac or Windows**
- **be sure to insert a final end-of-line marker at the end of your last line of data or text** 
	- » **Press "return"**